# G52CON: Concepts of Concurrency

Lecture 11: Semaphores I

Brian Logan School of Computer Science bsl@cs.nott.ac.uk

# Outline of this lecture

- problems with Peterson's algorithm
- semaphores
- implementing semaphores
- using semaphores
	- for Mutual Exclusion
	- for Condition Synchronisation
- semaphores and Java

## Peterson's algorithm

```
© Brian Logan 2013 G52CON Lecture 11: Semaphores 3
// Process 1 
init1; 
while(true) { 
     // entry protocol 
   cl = true;turn = 2;
 while (c2 && turn == 2) {}; while (c1 && turn == 1) {};
    crit1; 
    // exit protocol 
   cl = false; rem1; 
} 
                                 // Process 2 
                                 init2; 
                                 while(true) { 
                                      // entry protocol 
                                     c2 = true;turn = 1;
                                     crit2; 
                                     // exit protocol 
                                     c2 = false;rem2; 
                                 } 
                     // shared variables
                     bool c1 = c2 = false;integer turn == 1;
```
## Problems with Peterson's algorithm

Peterson's algorithm is *correct*, however it is complex and inefficient:

- solutions to the Mutual Exclusion problem for *n* processes are quite complex
- it uses busy-waiting (spin locks) to achieve synchronisation, which is often unacceptable in a multiprogramming environment

## Overhead of spin locks

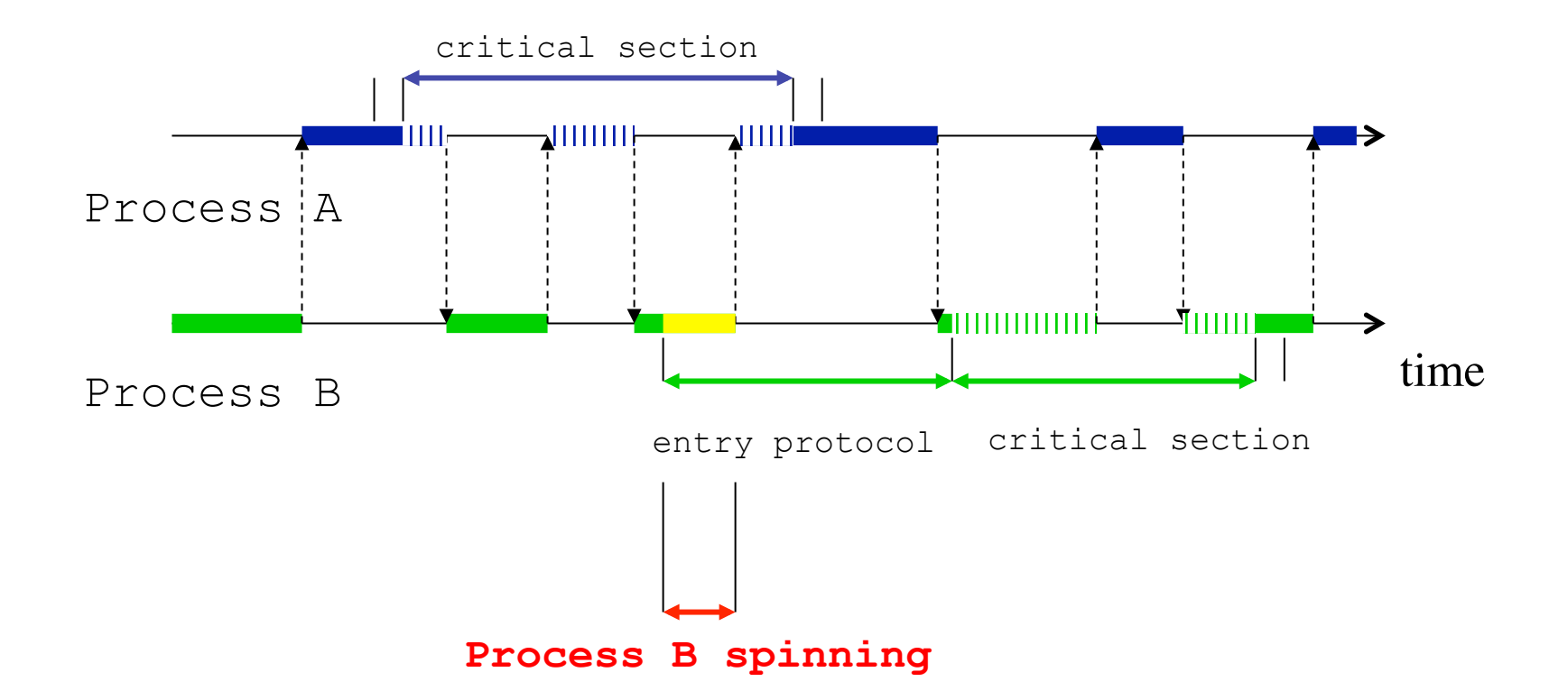

# Overhead of spin locks

- time spent spinning is necessary to ensure mutual exclusion
- it is also wasted CPU—Process B can do no useful work while Process A is in its critical section
- however, the scheduler doesn't know this, and will (repeatedly) try to run Process B even while process A is in its critical section
- if the critical sections are large relative to the rest of the program, or there are a large number of processes contending for access to the critical section, this will slow down your concurrent program
- e.g., with 10 processes competing to access their critical sections, in the worst case we could end up wasting 90% (or more ) of the CPU

## Overhead of spin locks

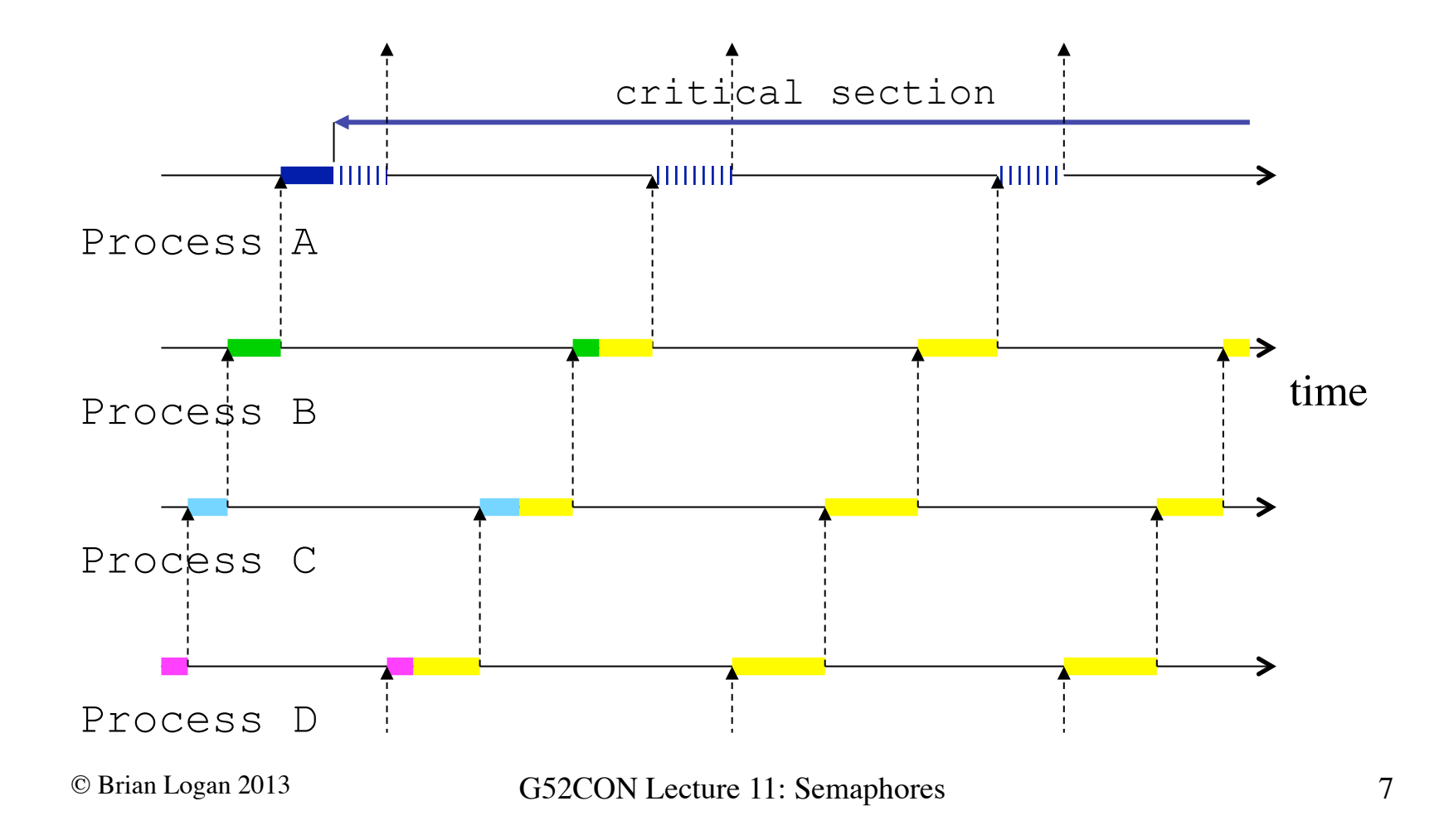

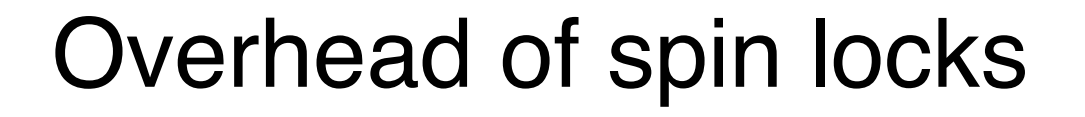

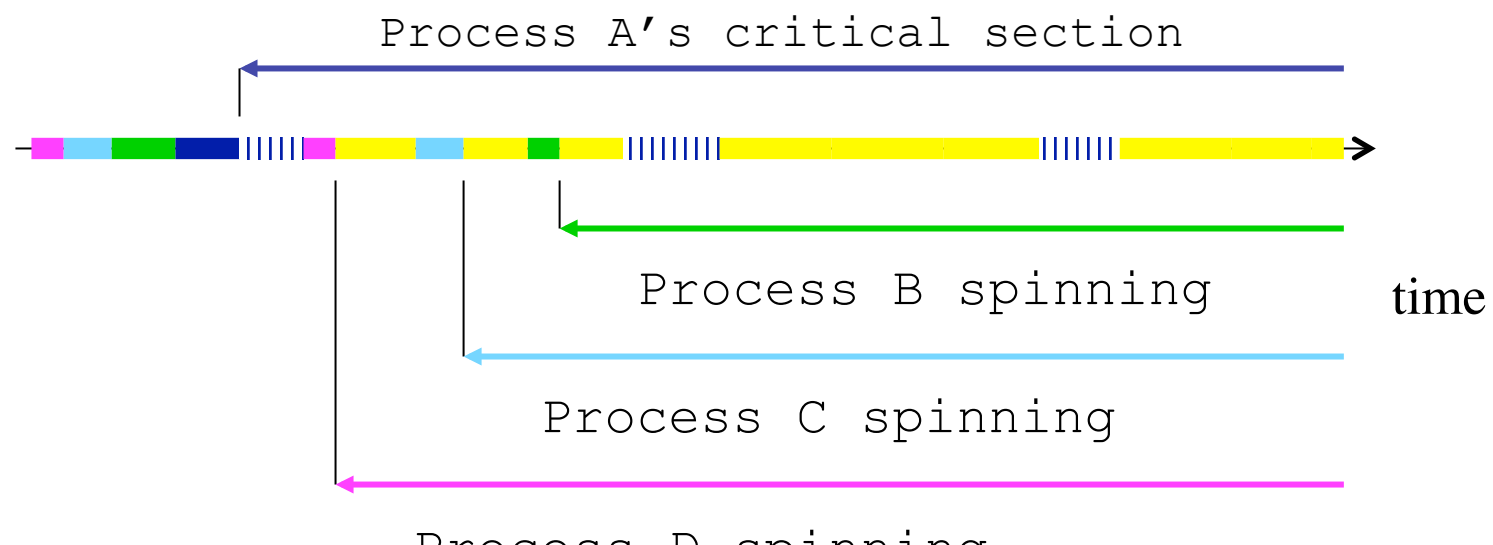

Process D spinning

# Semaphores

A *semaphore s* is an integer variable which can take only non-negative values. Once it has been given its initial value, the only permissible operations on *s* are the atomic actions:

 $P(s)$ : if  $s > 0$  then  $s = s - 1$ , else *suspend* execution of the process that called *P*(*s*)

 $V(s)$ : if some process *p* is suspended by a previous  $P(s)$  on this semaphore then resume  $p$ , else  $s = s + 1$ 

A *general semaphore* can have any non-negative value; a *binary semaphore* is one whose value is always 0 or 1.

# Note on terminology

- in some textbooks *P* is called *wait* and and *V* is called *signal*
- I'll call them *P* and *V* to avoid confusion with two different operations called *wait* and *signal* which are defined on monitors (later lecture)

## Semaphores as abstract data types

A semaphore can be seen as an **abstract data type**:

- a set of permissible values; and
- a set of permissible operations on instances of the type.

However, unlike normal abstract data types, we require that the *P* and *V* operations on semaphores be implemented as *atomic actions*.

## *P* and *V* as atomic actions

Reading and writing the semaphore value is itself a *critical section*:

- *P* and *V* operations must be *mutually exclusive*
- e.g., suppose we have a semaphore, *s*, which has the value 1, and two processes simultaneously attempt to execute *P* on *s*:
	- only one of these operations will be able to complete before the next *V* operation on *s;*
	- the other process attempting to perform a *P* operation is suspended.
- Semaphore operations on different semaphores need not be mutually exclusive.

# *V* on binary semaphores

• effects of performing a *V* operation on a binary semaphore which has a current value of 1 are implementation dependent:

– operation may be ignored

– may increment the semaphore

– may throw an exception

• we will assume that a *V* operation on a binary semaphore which has value 1 does not increment the value of the semaphore.

## Resuming suspended processes

Note that the definition of *V* doesn't specify which process is woken up if more than one process has been suspended on the same semaphore

- this has implications for the fairness of algorithms implemented using semaphores and properties like Eventual Entry.
- we will come back to this later ...

# Implementing semaphores

To implement *P* and *V* as atomic actions, we can use any of the mutual exclusion algorithms we have seen so far, e.g.:

- Peterson's algorithm
- special hardware instructions (e.g. Test-and-Set)
- disabling interrupts

There are several ways a processes can be suspended:

- busy waiting–this is inefficient
- blocking: a process is *blocked* if it is waiting for an event to occur without using any processor cycles (e.g., a not-runnable thread in Java).

## Using semaphores

We can think if **P** and V as controlling access to a resource:

- when a process wants to use the resource, it performs a *P* operation:
	- if this succeeds, it decrements the amount of resource available and the process continues;
	- if all the resource is currently in use, the process has to wait.
- when a process is finished with the resource, it performs a *V* operation:
	- if there were processes waiting on the resource, one of these is woken up;
	- if there were no waiting processes, the semaphore is incremented indicating that there is now more of the resource free.
	- note that the definition of V doesn't specify *which* process is woken up if more than one process has been suspended on the same semaphore.

# Semaphores for mutual exclusion and condition synchronisation

Semaphores can be used to solve mutual exclusion and condition synchronisation problems:

- semaphores can be used to implement the entry and exit protocols of mutual exclusion protocols in a straightforward way
- semaphores can also be used to implement more efficient solutions to the condition synchronisation problem

# General form of a solution

We assume that each of the *n* processes have the following form,

```
i = 1, …, n
// Process i
initi; 
while(true) { 
 // entry protocol 
 criti; 
 // exit protocol 
 remi; 
}
```
# Mutual exclusion using a binary semaphore

```
binary semaphore s = 1; // shared binary
                           // semaphore 
// Process i
initi; 
while(true) { 
 P(s); \frac{1}{2} // entry protocol
 criti; 
 V(s); // exit protocol 
 remi; 
}
```
// Process 1 // Process 2

#### init1; init2;

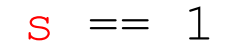

// Process 1 // Process 2

init1;

init2;

while(true)

$$
s \ = = \ 1
$$

// Process 1 init1; while(true) { // Process 2 init2;

 $P(s)$  ;

 $s == 0$ 

}

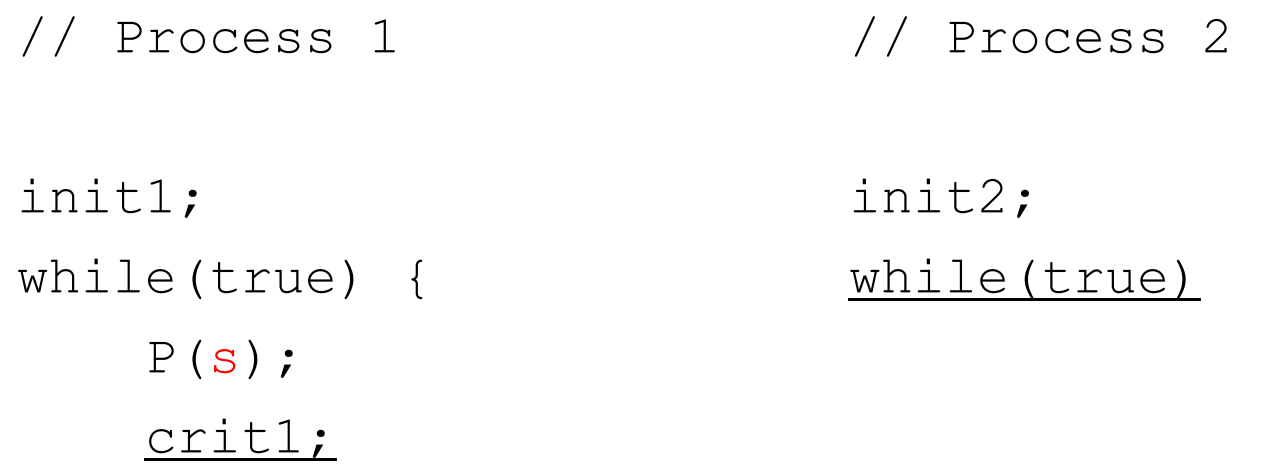

 $s == 0$ 

}

// Process 1 init1; while(true) {  $P(S)$ ; crit1; // Process 2 init2; while(true) {  $P(s)$ ;

} }  $s == 0$ 

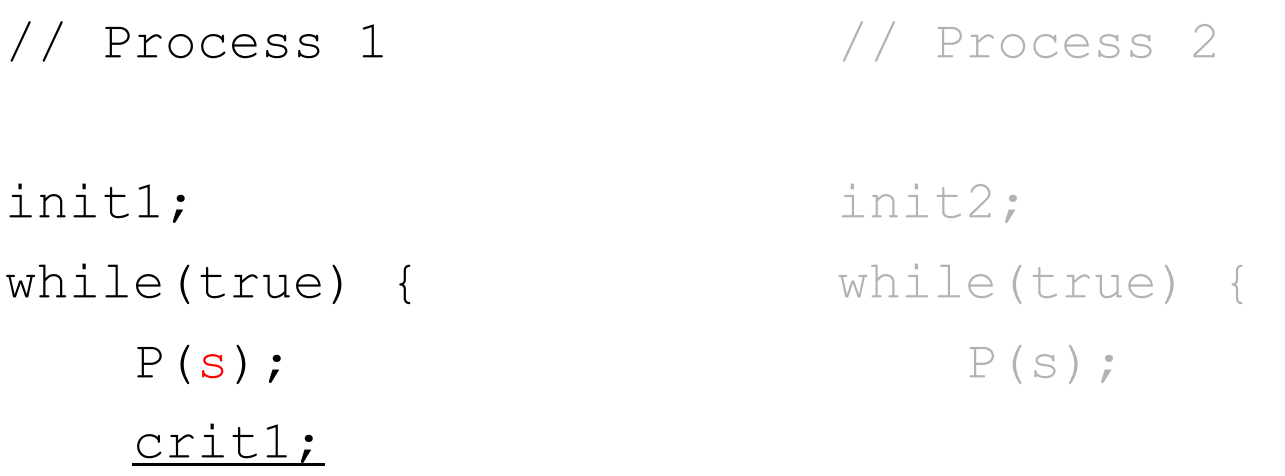

} }  $s == 0$ 

// Process 1 init1; while(true) {  $P(S)$ ; crit1;  $V(s)$  ; } // Process 2 init2; while(true) {  $P(S)$ ; }  $s == 0$ 

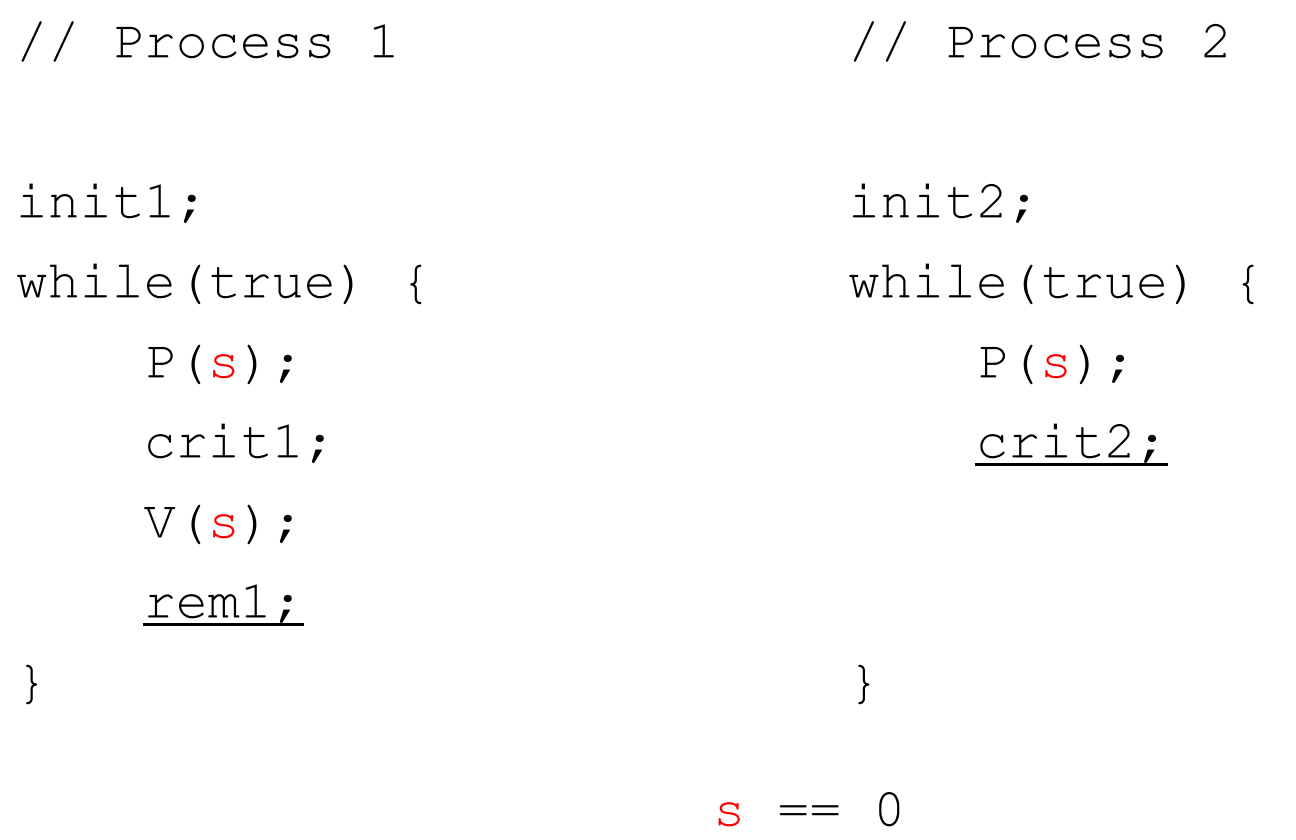

## Properties of the semaphore solution

The semaphore solution has the following properties:

- **Mutual Exclusion:** yes
- **Absence of Deadlock:** yes
- **Absence of Unnecessary Delay:** yes
- **Eventual Entry:** guaranteed for 2 processes; if there are > 2 processes, eventual entry is guaranteed only if the semaphores are *fair*.

## Other advantages

In addition:

- the semaphore solution works for *n* processes;
- it is much simpler than an *n* process solution based on Peterson's algorithm; and
- it avoids busy waiting.

## Example: Ornamental Gardens

A large ornamental garden is open to members of the public who can enter through either of two turnstiles.

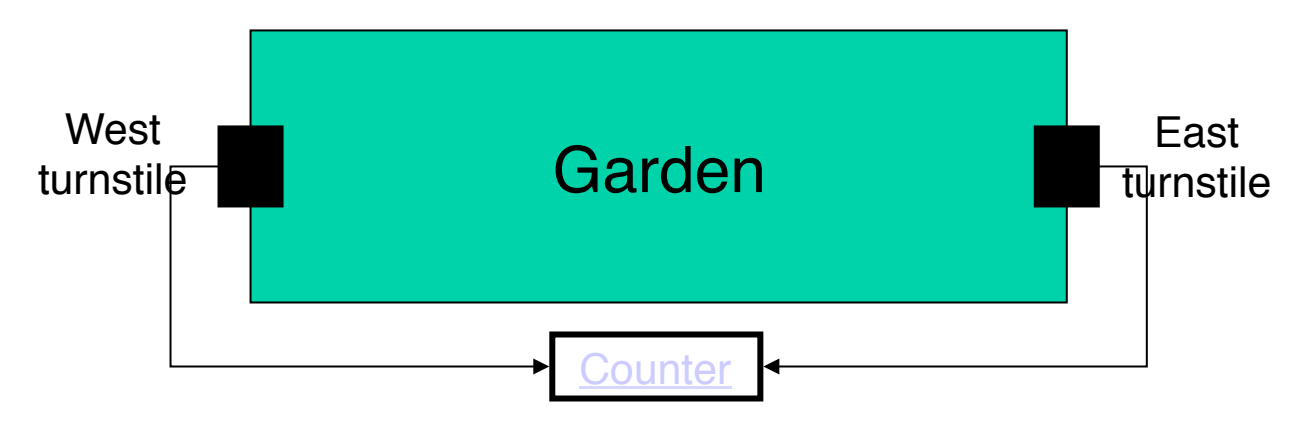

- the owner of the garden writes a computer program to count how many people are in the garden at any one time
- the program has two processes, each of which monitors a turnstile and increments a shared counter whenever someone enters via that processes' turnstile.

## Solving the Ornamental Gardens

```
© Brian Logan 2013 G52CON Lecture 11: Semaphores 31
// East turnstile 
// West turnstile 
init1; 
while(true) { 
 // wait for turnstile 
 // wait for turnstile 
count = count + 1; count = count + 1; // other stuff ... 
 // other stuff ... 
} 
                         init2; 
                        while(true) { 
                         }
            integer count == 0
```
## Solving the Ornamental Gardens

```
// East turnstile 
init1; 
while(true) { 
 // wait for turnstile 
 // wait for turnstile 
 P(s);
count = count + 1; count = count + 1;V(S);
 // other stuff ... 
 // other stuff ... 
} 
                        // West turnstile 
                         init2; 
                         while(true) { 
                           P(s);
                           V(s);
                         }
             binary semaphore s == 1integer count == 0
```
## Comparison with Peterson's algorithm

```
© Brian Logan 2013 G52CON Lecture 11: Semaphores 33
// Process 1 
init1; 
while(true) { 
     // entry protocol 
    c1 = true; 
    turn = 2; 
    while (c2 && turn == 2) {};
   count = count + 1;
    // exit protocol 
    c1 = false; 
    rem1; 
} 
                                  // Process 2 
                                  init2; 
                                  while(true) { 
                                       // entry protocol 
                                      c2 = true; 
                                      turn = 1; 
                                      while (c1 && turn == 1) {};
                                      count = count + 1;
                                      // exit protocol 
                                      c2 = false; 
                                      rem2; 
                                  } 
                     // shared variables
                     bool c1 = c2 = false;integer turn == 1;
```
## Comparison with Dekker's algorithm

```
// Process 1 
init1; 
while(true) { 
    c1 = 0; // entry protocol 
    while (c2 == 0) {
         if (turn == 2) { 
             c1 = 1;while (turn == 2) {};
             c1 = 0} 
    }
    count = count + 1;
    turn = 2; // exit protocol 
    c1 = 1;
}
                                       // Process 2 
                                       init2; 
                                      while(true) { 
                                           c2 = 0; // entry protocol 
                                           while (c1 == 0) {
                                                if (turn == 1) { 
                                                    c2 = 1;while (turn == 1) {};
                                                    c2 = 0} 
                                           } 
                                           count = count + 1;
                                           turn = 1; // exit protocol 
                                           c2 = 1;
                                       }
```
© Brian Logan 2013 G52CON Lecture 11: Semaphores 34  $c1 == 1$   $c2 == 1$  turn == 1 integer count  $== 0;$ 

# Selective mutual exclusion with general semaphores

If we have *n* processes, of which *k* can be in their critical section at the same time:

```
semaphore s = k; // shared general semaphore 
// Process i
initi; 
while(true) { 
   P(s); // entry protocol 
   criti; 
   V(s); \frac{1}{2} // exit protocol
   remi; 
}
```
# Semaphores and condition synchronisation

Condition synchronisation involves delaying a process until some boolean condition is true.

- condition synchronisation problems can be solved using *busy waiting*:
	- the process simply sits in a loop until the condition is true
	- busy waiting is inefficient
- semaphores are not only useful for implementing mutual exclusion, but can be used for general condition synchronisation.

# Producer-Consumer with an infinite buffer

Given two processes, a *producer* which generates data items, and a *consumer* which consumes them:

- we assume that the processes communicate via an *infinite* shared buffer;
- the producer may produce a new item at any time;
- the consumer may only consume an item when the buffer is not empty; and
- all items produced are eventually consumed.

This is an example of a *Condition Synchronisation* problem: delaying a process until some Boolean condition is true.

## Infinite buffer solution

```
// Producer process 
Object v = null;integer in = 0;
while(true) { 
     // produce data v 
      ... 
    buf[in] = v;in = in + 1;
    V(n);
} 
                                // Consumer process 
                                Object w = null;integer out = 0;
                                while(true) { 
                                      P(n); 
                                     w = \text{buf}[\text{out}];out = out + 1; // use the data w 
                                       ... 
                                 }
              // Shared variables 
              Object[] buf = new Object[∞]; 
              semaphore n = 0;
```
// Producer process Object  $v = null$ ;

// Consumer process Object  $w = null$ ;

 $n == 0$  buf ==  $[$ ]

// Producer process Object  $v = null;$  $integer in = 0;$ 

// Consumer process Object  $w = null;$  $integer out = 0;$ 

 $n == 0$  buf ==  $[$ ]

// Producer process Object  $v = null;$  $integer in = 0;$ 

// Consumer process Object  $w = null;$ integer out =  $0;$ while(true)

 $n == 0$  buf ==  $[1]$ 

// Producer process Object  $v = null;$ integer in  $= 0$ ;

// Consumer process Object  $w = null;$ integer out =  $0$ ; while(true) { **P**(n);

$$
n == 0 but == []
$$

}

// Producer process Object  $v = null;$  $integer in = 0;$ 

// Consumer process Object  $w = null;$ integer out =  $0;$ while(true) { **P**(n);

 $n == 0$  buf ==  $[$ ]

}

// Producer process Object  $v = null;$ integer in =  $0$ ; while(true)

// Consumer process Object  $w = null;$ integer out =  $0;$ while(true) { **P**(n);

$$
n == 0 but == []
$$

}

```
// Producer process 
Object v = null;integer in = 0;
while(true) { 
     // produce data v 
     ... 
    buf[in] = v;
```
// Consumer process Object  $w = null;$ integer out =  $0;$ while(true) { **P**(n);

$$
n == 0 but == [o_1]
$$

}

}

```
// Producer process 
Object v = null;integer in = 0; 
while(true) { 
      // produce data v 
       ... 
     buf[in] = v;\underline{\text{in}} = \underline{\text{in}} + 1;} 
                                        }
                          n == 0 buf == [o_1]
```
// Consumer process Object  $w = null;$ integer out =  $0;$ while(true) { **P**(n);

```
// Producer process 
Object v = null;integer in = 0; 
while(true) { 
     // produce data v 
     ... 
    buf[in] = v;in = in + 1; V(n);
} 
                                }
                    n == 0 buf == [o_1]
```

```
// Consumer process 
Object w = null;integer out = 0;
while(true) { 
     P(n);
```
## *V* with blocked processes

Once the Producer has placed an item in the buffer, it performs a *V* operation on the semaphore.

- this wakes up the suspended Consumer, which resumes at the point at which it blocked.
- note that the value of n remains *unchanged* n would only have been incremented by the *V* operation if there were no processes suspended on n.

```
// Producer process 
Object v = null;integer in = 0; 
while(true) { 
     // produce data v 
     ... 
    buf[in] = v;
```
// Consumer process Object  $w = null;$ integer out =  $0$ ; while(true) { **P**(n);  $w = \text{buf}[\text{out}]$ ;

}

 $n == 0$  buf ==  $[\mathbf{X}_1, o_2]$ 

}

```
// Producer process 
Object v = null;integer in = 0;
while(true) { 
     // produce data v 
     ... 
    buf[in] = v;in = in + 1;
}
```
// Consumer process Object  $w = null;$ integer out =  $0$ ; while(true) { **P**(n);  $w = \text{buf}[\text{out}];$  $out = out + 1;$ 

$$
n == 0 but == [\mathbf{X}_1, o_2]
$$

}

```
// Producer process 
Object v = null;integer in = 0; 
while(true) { 
     // produce data v 
     ... 
    buf[in] = v;
    in = in + 1; V(n);
} 
                                }
```

```
// Consumer process 
Object w = null;integer out = 0;
while(true) { 
     P(n); 
    w = \text{buf}[\text{out}];out = out + 1;
```

```
n == 1 buf == [\mathbf{X}_1, o_2]
```

```
// Producer process 
Object v = null;integer in = 0; 
while(true) { 
     // produce data v 
      ... 
    buf[in] = v;} 
                                   }
                  n == 1 buf == [\mathbf{X}_1, o_2, o_3]
```
// Consumer process Object  $w = null;$ integer out =  $0$ ; while(true) { **P**(n);  $w = \text{buf}[\text{out}];$  $out = out + 1;$  // use the data w ...

```
// Producer process 
Object v = null;integer in = 0; 
while(true) { 
     // produce data v 
     ... 
    buf[in] = v;
    in = in + 1;
} 
                                 }
```

```
// Consumer process 
Object w = null;integer out = 0;
while(true) { 
     P(n); 
    w = \text{buf}[\text{out}];out = out + 1; // use the data w 
      ...
```
 $n == 1$  buf ==  $[\mathbf{X}_1, o_2, o_3]$ 

```
// Producer process 
Object v = null;integer in = 0;
while(true) { 
     // produce data v 
      ... 
    buf[in] = v;
    in = in + 1;
    V(n);
} 
                                 // Consumer process 
                                 Object w = null;integer out = 0;
                                 while(true) { 
                                      P(n); 
                                      w = \text{buf}[\text{out}];out = out + 1; // use the data w 
                                       ... 
                                 }
```

```
n == 2 buf == [\mathbf{X}_1, o_2, o_3]
```

```
// Producer process 
Object v = null;integer in = 0; 
while(true) { 
     // produce data v 
      ...
} 
                                   // Consumer process 
                                   Object w = null;integer out = 0;
                                   while(true) { 
                                        P(n); 
                                       w = \text{buf}[\text{out}];out = out + 1; // use the data w 
                                         ... 
                                   }
                  n == 2 buf == [\mathbf{X}_1, o_2, o_3]
```

```
// Producer process 
Object v = null;integer in = 0; 
while(true) { 
     // produce data v 
     ...
```
// Consumer process Object  $w = null;$ integer out =  $0$ ; while(true) { **P**(n);

} }  $n == 1$  buf ==  $[\mathbf{X}_1, o_2, o_3]$ 

## Semaphores in Java

- as of Java 5, Java provides a Semaphore class in the package java.util.concurrent
- supports P and V operations (called acquire() and release() in the Java implementation)
- the constructor optionally accepts a *fairness* parameter
	- if this is false, the implementation makes no guarantees about the order in which threads are awoken following a release ()
	- if *fairness* is true, the semaphore guarantees that threads invoking any of the acquire methods are processed first-in-first-out (FIFO)
- Java implementation of semaphores is based on higher-level concurrency constructs called monitors

## The next lecture

#### *Semaphores II*

Suggested reading:

- Andrews (2000), chapter 4, sections 4.1–4.2;
- Ben-Ari (1982), chapter 4;
- Burns & Davies (1993), chapter 6.